## **第6章 電源回路の部屋**

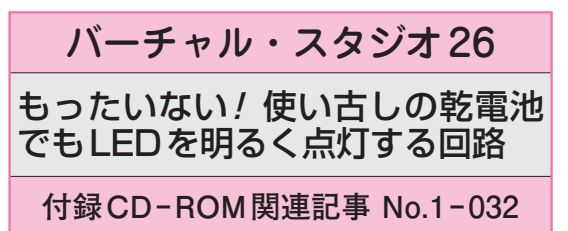

**● キーパーツ「コイル」の作り方**

**図1**に示すのは,発振しながら入力電圧を昇圧する 電源回路です.使い古しの電池でもLEDがパッと明 るく点灯します. 宝石泥棒( jewel thief)の Jewel(ジ ュウェル)とjoule(ジュール)を掛けて、ジュール・ シーフ回路と呼ばれています.

キーパーツはトランスです. 私はリング状のトロイ ダル・コアにエナメル線を手巻きして作りました(**写 真1**).トロイダル・コアを使うと,磁束の漏れの少 ない特性の良いトランスを作れます.インダクタンス L [H] は次式で求まります.

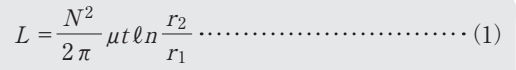

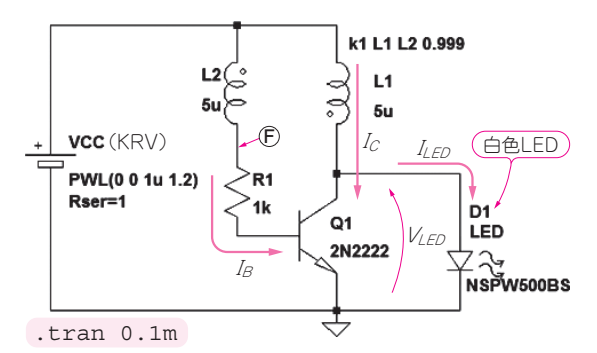

4.5 3.5 2.5 1.5 0.5 -0.5

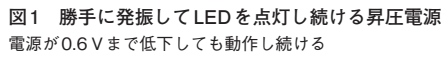

160 120 80 40 0 電流[mA] 0 10 20 30 時間 $[us]$ (**a**)LED(D1)に流れる電流 電圧[V]

**図2 図1のLEDに流れる電流,電圧の波形とスペクトラム** (c)のスペクトラムから発振周波数は約700 kHzとわかる

ただし、 $r_1$ :コアの内径 [m], $r_2$ :コアの外径  $[m]$ , $t$ :コアの厚さ $[m]$ ,  $\mu$ :コアの透磁率,  $N$ : コイルの巻き数「回]

巻き数を1/√2にすると、インダクタンスが半分に なります.

**● バーチャル実験! 発振のようすを見てみる** LTspiceで**図1**の回路を動かしてみましょう.

 シンボル・ライブラリでdiodeを選んで回路図に置 きます. このダイオードを右クリックして. [Pick New Diode] - [NSPW500BS] を選びます.

 コイルはシンボル・ライブラリからind2を選びま す. 丸印がついているので巻き線の向きはわかります.  $L_1$ と $L_2$ をトランスとして動かすには、結合係数 $K$ を 定義する必要があります. SPICE Directive で「k1 L1 L2 0.999」と入力してから配置してください.

シミュレータ上の発振回路は,きっかけを与えない と起動しないことが多いので、電源 $(V_{CC})$ に信号源モ デルのPWLを使って,1μs後に1.2 Vに変化するよう にしました.内部抵抗は1Ωです.

**図2**に実験結果を示します.回路はバッチリ発振し ています.LED両端に3.6 V以上の電圧が加わってい て 電 流 が 流 れ て い ま す. **図 2**(**c**)か ら, 回 路 は 約 700 kHzで発振しています.

## **● 図1の回路のふるまい**

**図3**に示すのは,**図1**の回路の時間範囲を2μ~6μs に狭めて再表示したものです.

**写真1 トロイダ ル・コアに線材を 巻いて手作りした トランス**

時間 $[\mu s]$ (**b**)LEDに加わる電圧(順方向)

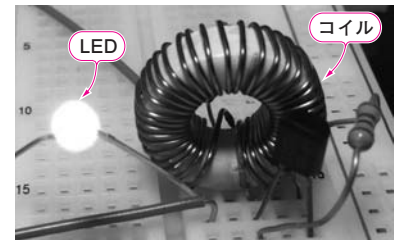

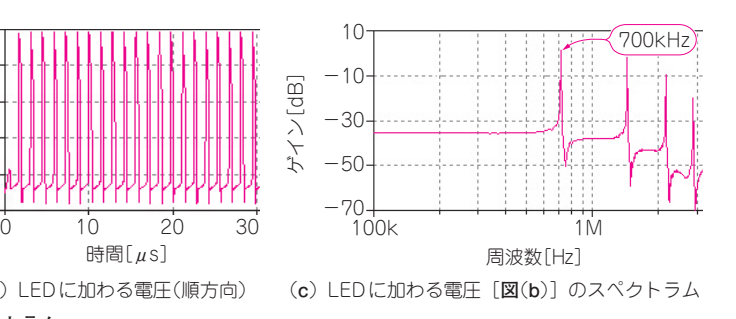